# **Programação Android**

## **Aula 07**

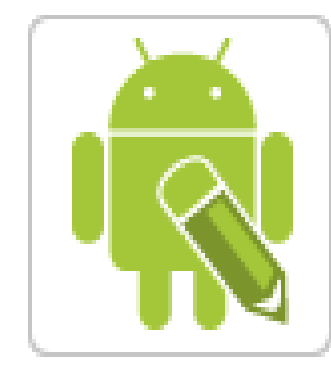

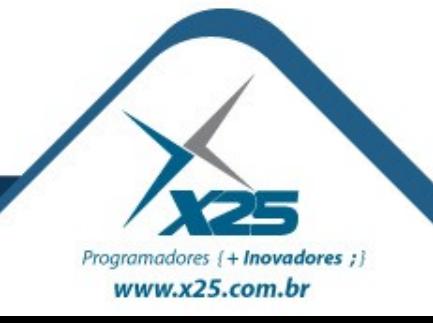

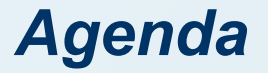

- Visão geral do SQLite
- Criação de um banco de dados
- Abertura e fechamento da conexão com um banco de dados
- Operações de SQL: listagens, inserções, edições e exclusões

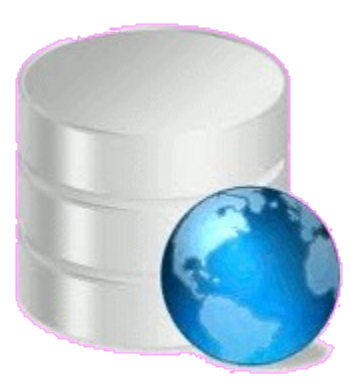

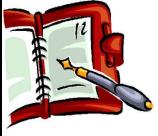

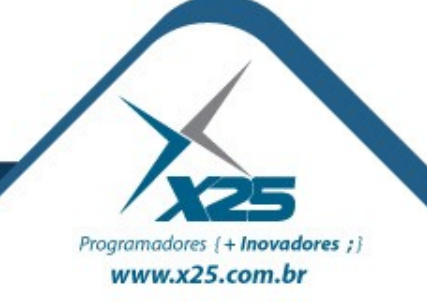

*SQLite*

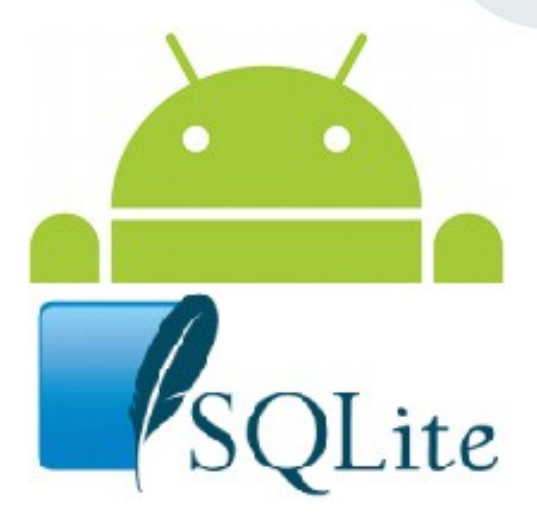

SQLite (http://www.sqlite.org/) Total SQL suporte – Instruções – Tabelas, índices, triggers e Views Mantido pelo SQL Consortium – Bloomberg, Oracle, Mozilla, Adobe Livre e aberto (public domain software)

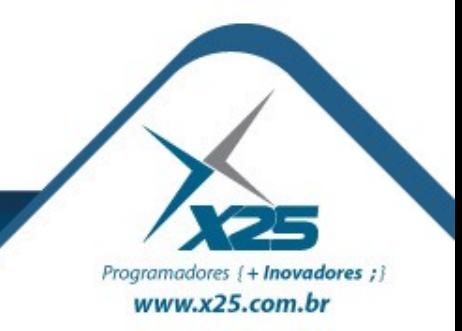

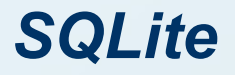

#### Implementar a classe: **SQLiteOpenHelper**

Método **onCreate** é chamado automaticamente caso não exista o Banco de Dados.

Método **onUpgrade** é chamado automaticamente caso a versão do Banco de Dados seja diferente.

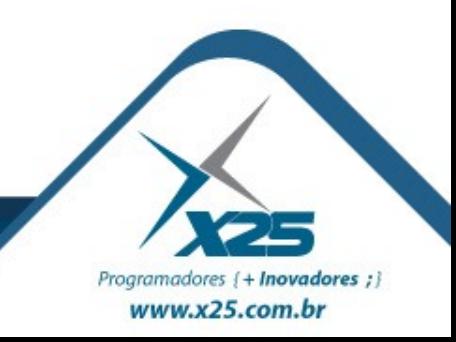

#### **Incluir**

▶ db.insert(table, nullColumnHack, values)

#### **Alterar**

db.update(table, values, whereClause, whereArgs)

### **Excluir**

db.delete(table, whereClause, whereArgs)

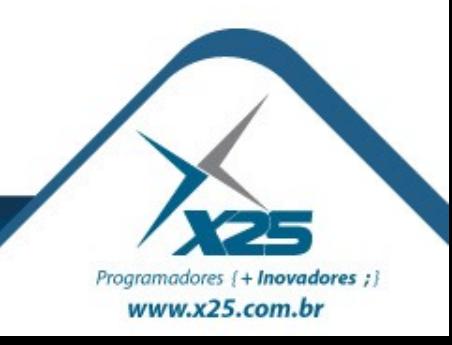

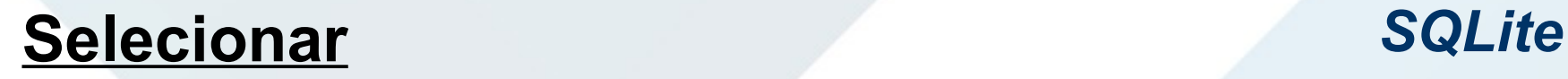

#### db.query(table, columns, selection, selectionArgs, groupBy, having, orderBy)

#### **Usando SQL**

Cursor result = db.rawQuery("SELECT local FROM tbSenha", null); if (result.moveToFirst()) { while (!result.isAfterLast()) { lista.add(result.getString(0)); result.moveToNext(); }} result.close();

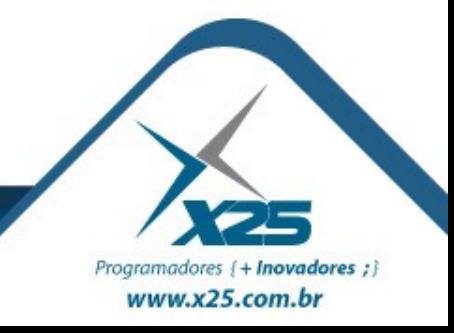

## *Dúvidas? Agradecimentos*

*Home Page [http://fernandoans.site50.net](http://fernandoans.site50.net/)*

*Blog [http://fernandoanselmo.blogspot.com](http://fernandoanselmo.blogspot.com/)*

*X25 Home Page [http://www.x25.com.br](http://www.x25.com.br/)*

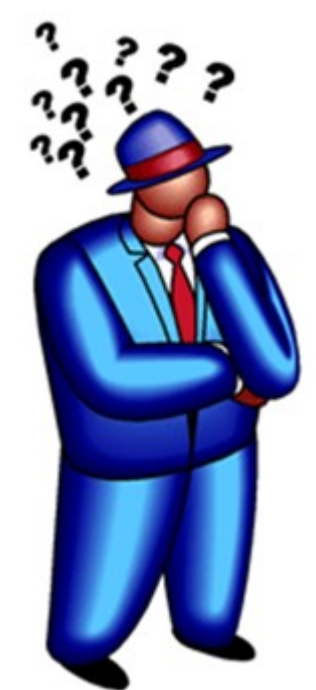

*Fernando Anselmo*

*fernando.anselmo@x25.com.br*

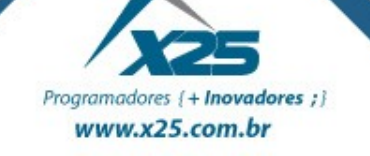